## this is week 11

fall 2013

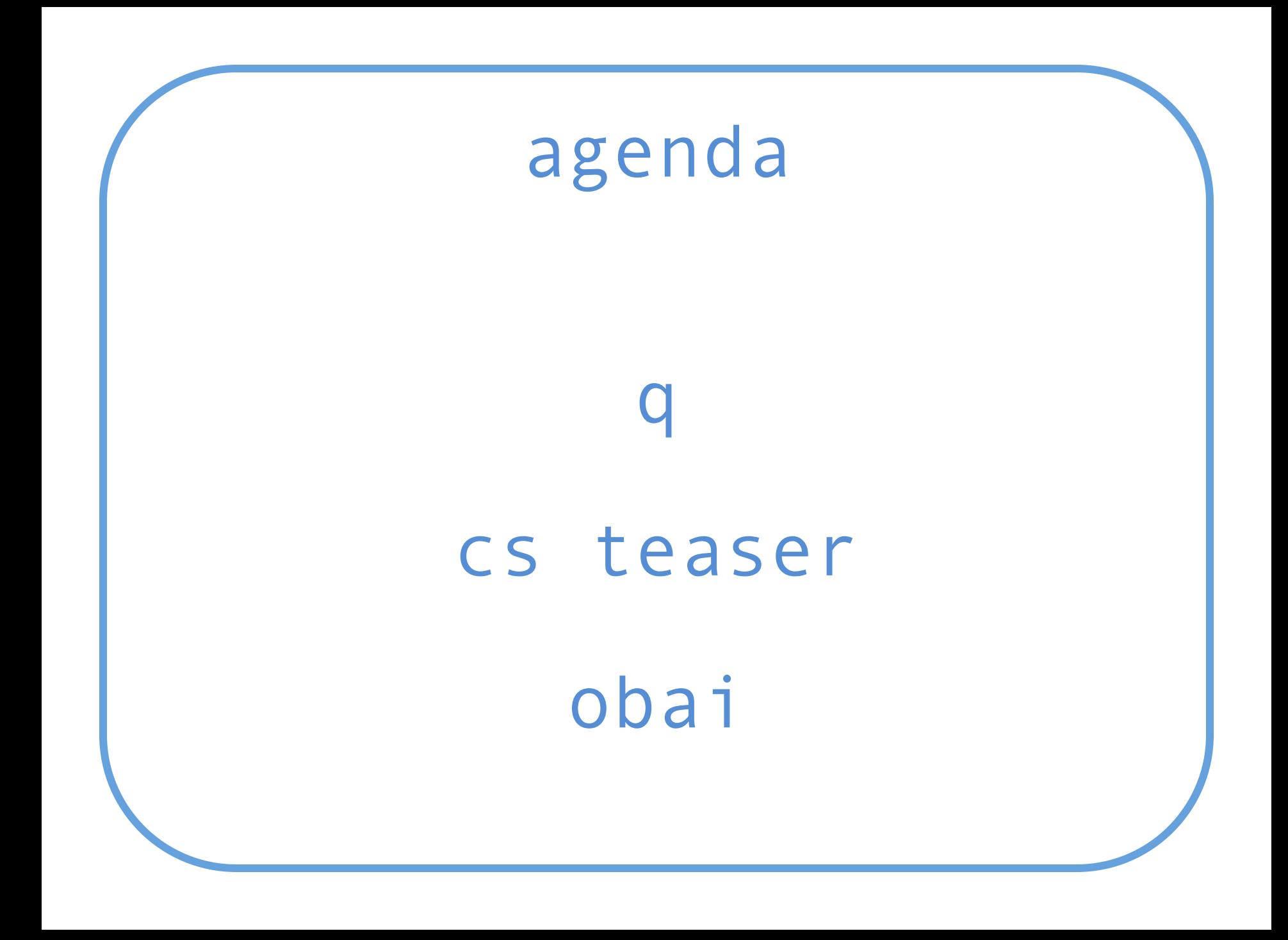

## rate me!

#### cs teaser

Look in README.txt for a number of different code snippets to put in sumfunction.c. All but one snippet provide the same functionality to mysum.c.

### cs teaser

After running make, run the following: objdump -S sumfunction.o This shell command intersperses source lines with the

corresponding assembly code.

# thank you